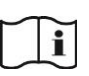

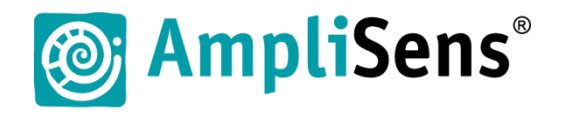

## **Краткое руководство**

# **набор реагентов АмплиСенс® NmABCW-FL**

**Форма 1: REF** Н-3861-1-3

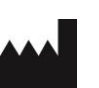

ФБУН ЦНИИ Эпидемиологии Роспотребнадзора, Российская Федерация, 111123, город Москва, улица Новогиреевская, дом 3А

**IVD** 

**VER** 01.04.20

**ВНИМАНИЕ! Краткое руководство предназначено для удобства работы с набором реагентов в лаборатории и может быть использовано только после детального ознакомления с инструкцией по применению данного набора реагентов. Анализ и интерпретацию результатов необходимо проводить в соответствии с инструкцией к набору реагентов.**

Материалом для проведения ПЦР служат пробы ДНК, полученные ранее на этапе экстракции из исследуемого материала, в которых обнаружена ДНК *N.meningitidis* любым зарегистрированным в РФ набором реагентов или методом.

#### **ПОДГОТОВКА ПРОБ ДЛЯ АМПЛИФИКАЦИИ С ПОМОЩЬЮ «ПЦР-комплекта» вариант FRT-50 F**

**Общий объем реакционной смеси:** 25 мкл, включая объем пробы ДНК (10 мкл).

- **Контроли:** 1 положительный (K+), 1 отрицательный (K–) контроли ПЦР.
- Рассчитать количество каждого реагента, требующееся для приготовления реакционной смеси.
- В отдельной пробирке подготовить реакционную смесь.

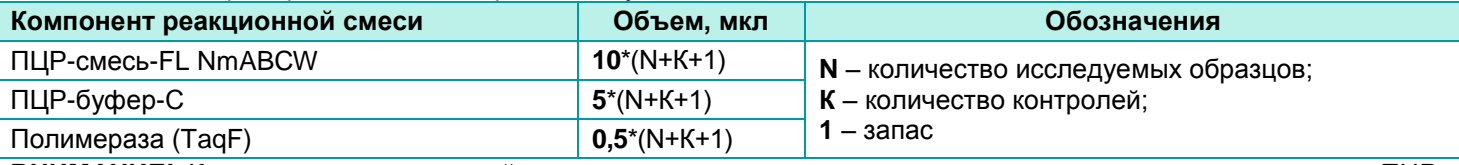

**ВНИМАНИЕ!** Компоненты реакционной смеси следует смешивать непосредственно перед проведением ПЦРисследования.

- Отобрать необходимое количество пробирок или стрипов для амплификации исследуемых и контрольных проб:

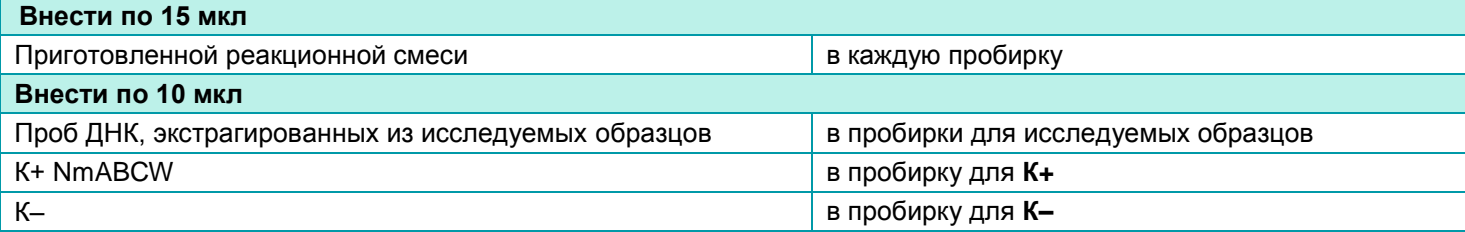

### **АМПЛИФИКАЦИЯ С ДЕТЕКЦИЕЙ В РЕЖИМЕ «РЕАЛЬНОГО ВРЕМЕНИ»**

- Запрограммировать амплификатор с системой детекции в режиме «реального времени».

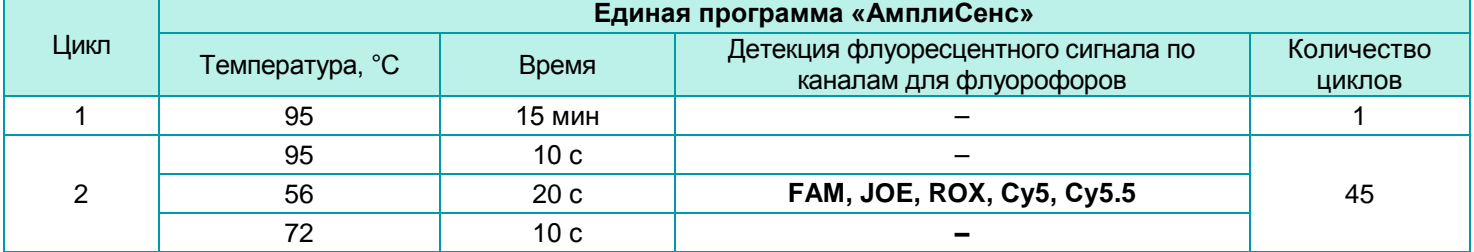

Настройки приборов роторного и планшетного типа см. во вкладыше к набору реагентов.

- Установить пробирки в ячейки реакционного модуля и запустить прибор. Рекомендуется перед постановкой в амплификатор планшетного типа осадить капли со стенок пробирок на вортексе.

**ВНИМАНИЕ!** В случае неполной загрузки приборов планшетного типа рекомендуется дополнительно установить пустые пробирки по краям реакционного модуля амплификатора.

#### **АНАЛИЗ И ИНТЕРПРЕТАЦИЯ РЕЗУЛЬТАТОВ**

Анализируют кривые накопления флуоресцентного сигнала по пяти каналам:

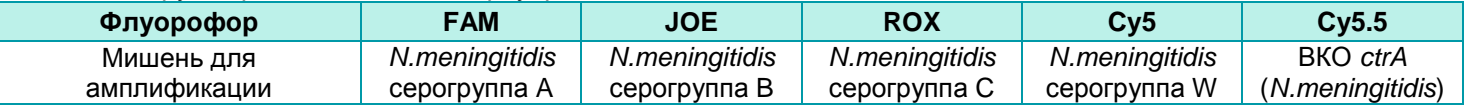

**ВНИМАНИЕ!** К каждому набору реагентов прилагается **вкладыш**, в котором указаны граничные значения порогового цикла (*Ct*), необходимые для проведения анализа и интерпретации результатов.